# **Introduction to 8086 Assembly**

**Lecture 5**

**Jump, Conditional Jump, Looping, Compare instructions**

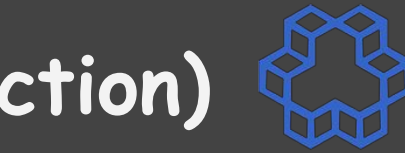

 **mov eax, 1**

 **add eax, eax**

 **jmp label1**

 **xor eax, eax**

**label1:**

 **sub eax, 303**

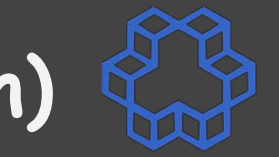

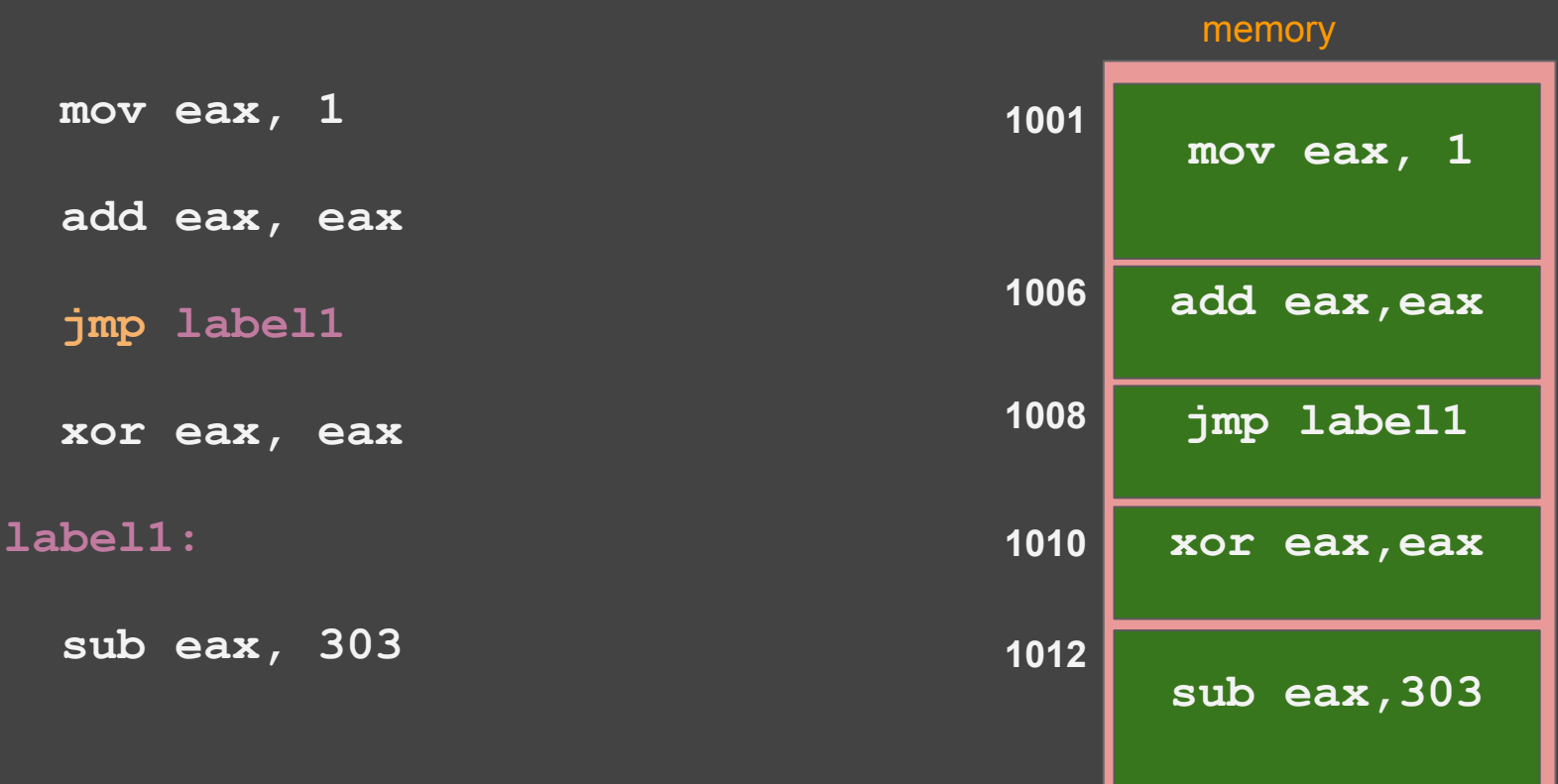

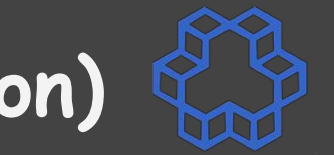

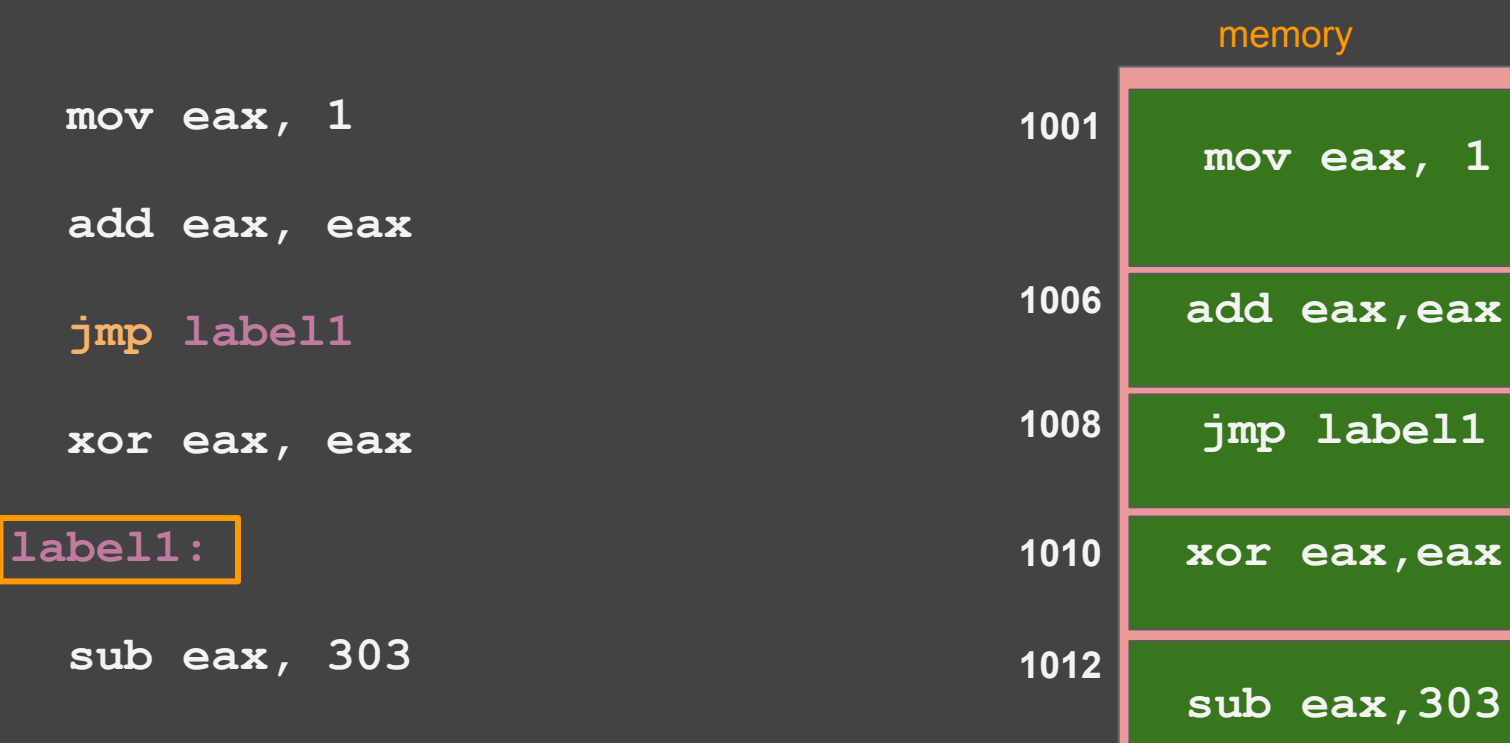

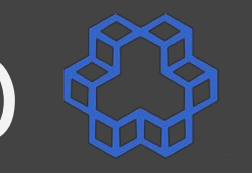

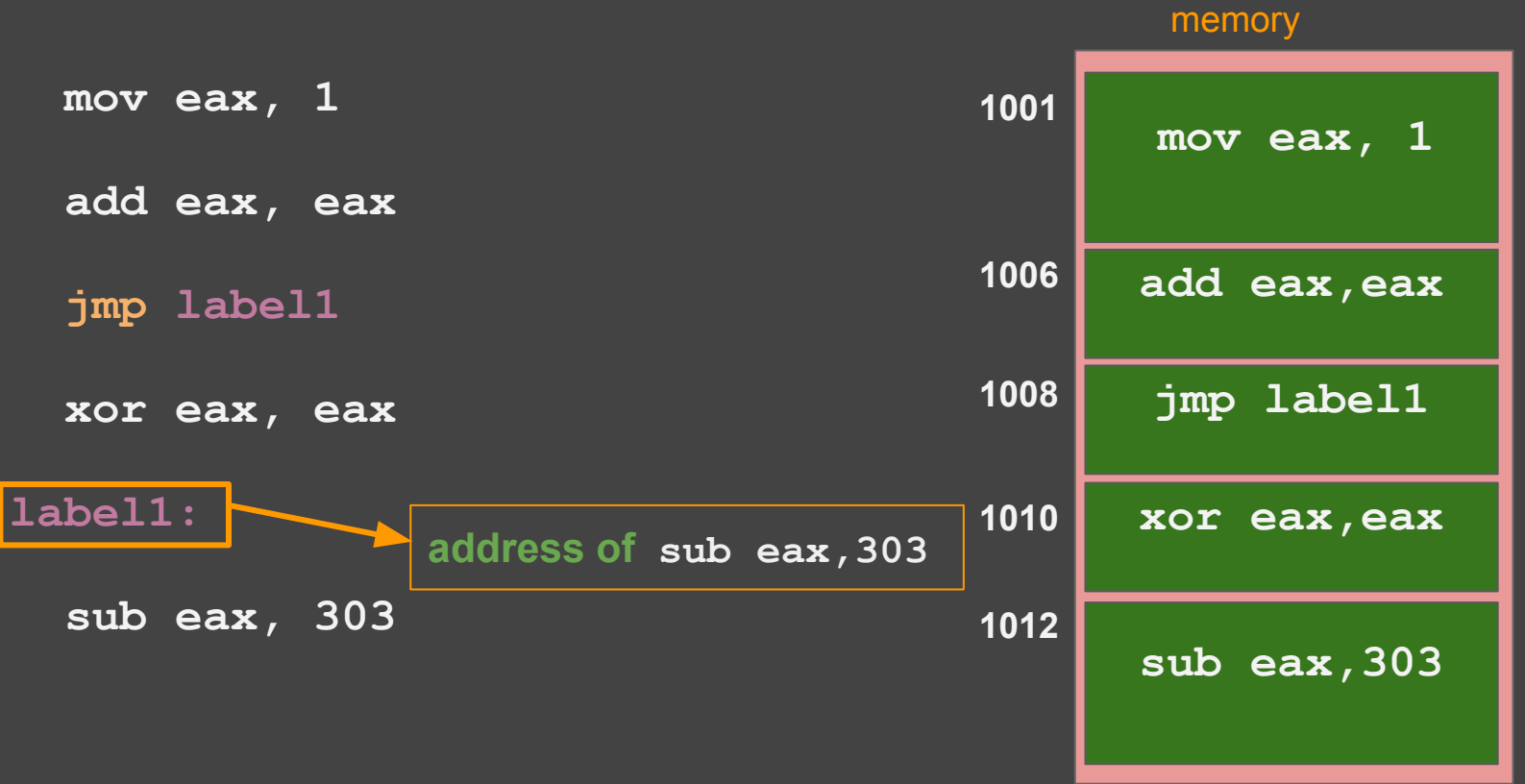

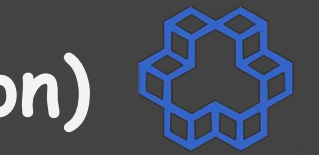

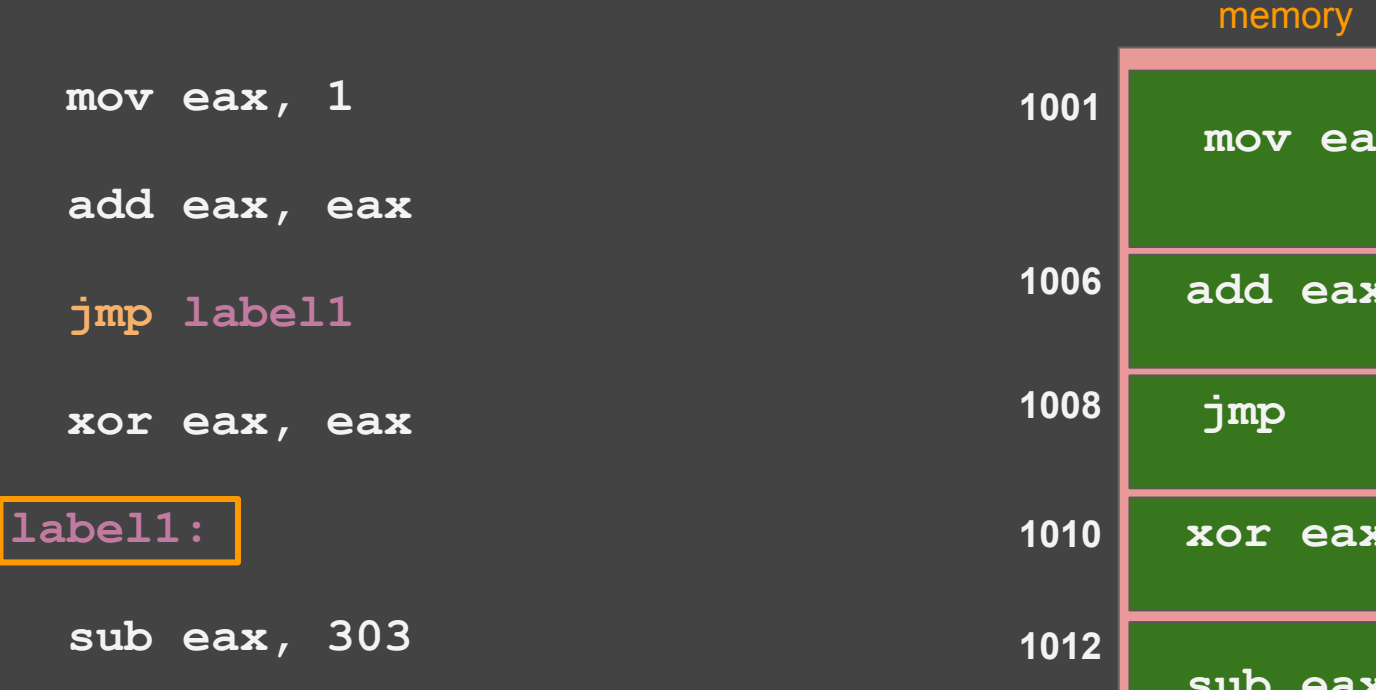

**jmp 1012 add eax,eax mov eax, 1 1010 xor eax,eax sub eax,303**

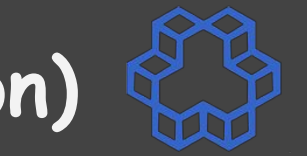

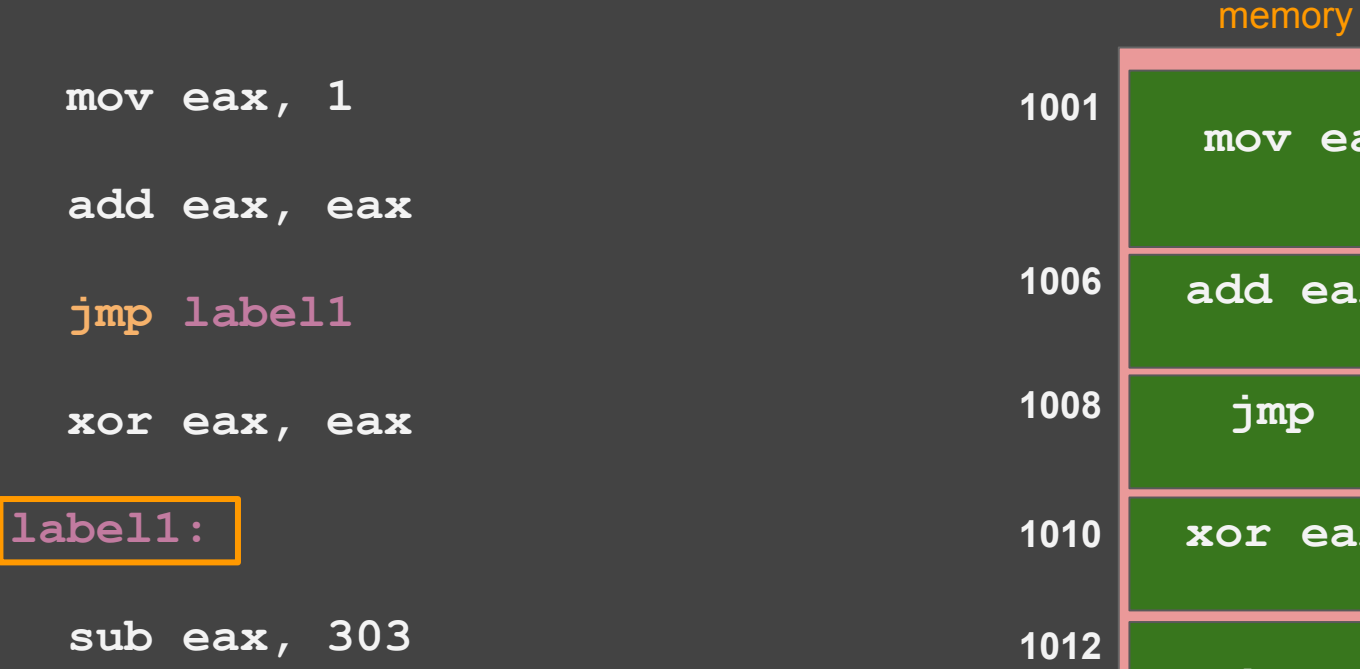

**jmp +2 add eax,eax mov eax, 1 1010 xor eax,eax sub eax,303**

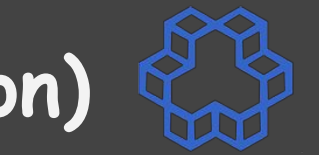

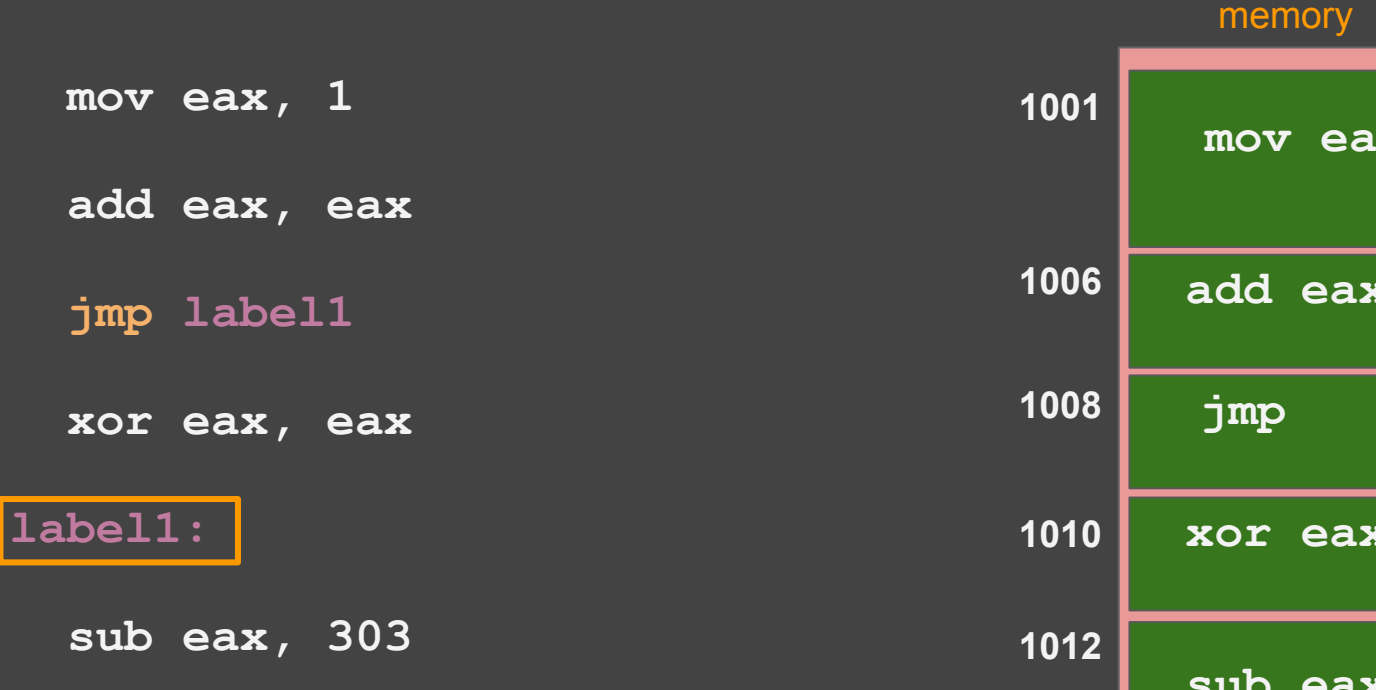

**jmp 1012 add eax,eax mov eax, 1 1010 xor eax,eax sub eax,303**

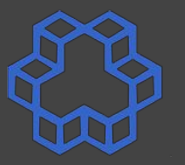

**jmp 1012 add eax,eax mov eax, 1** memory **1008 1006 1001 1010 xor eax,eax sub eax,303 1012 1006 EIP CPU** Executing: **mov eax, 1**

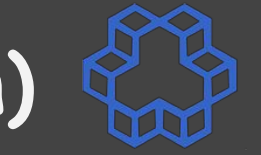

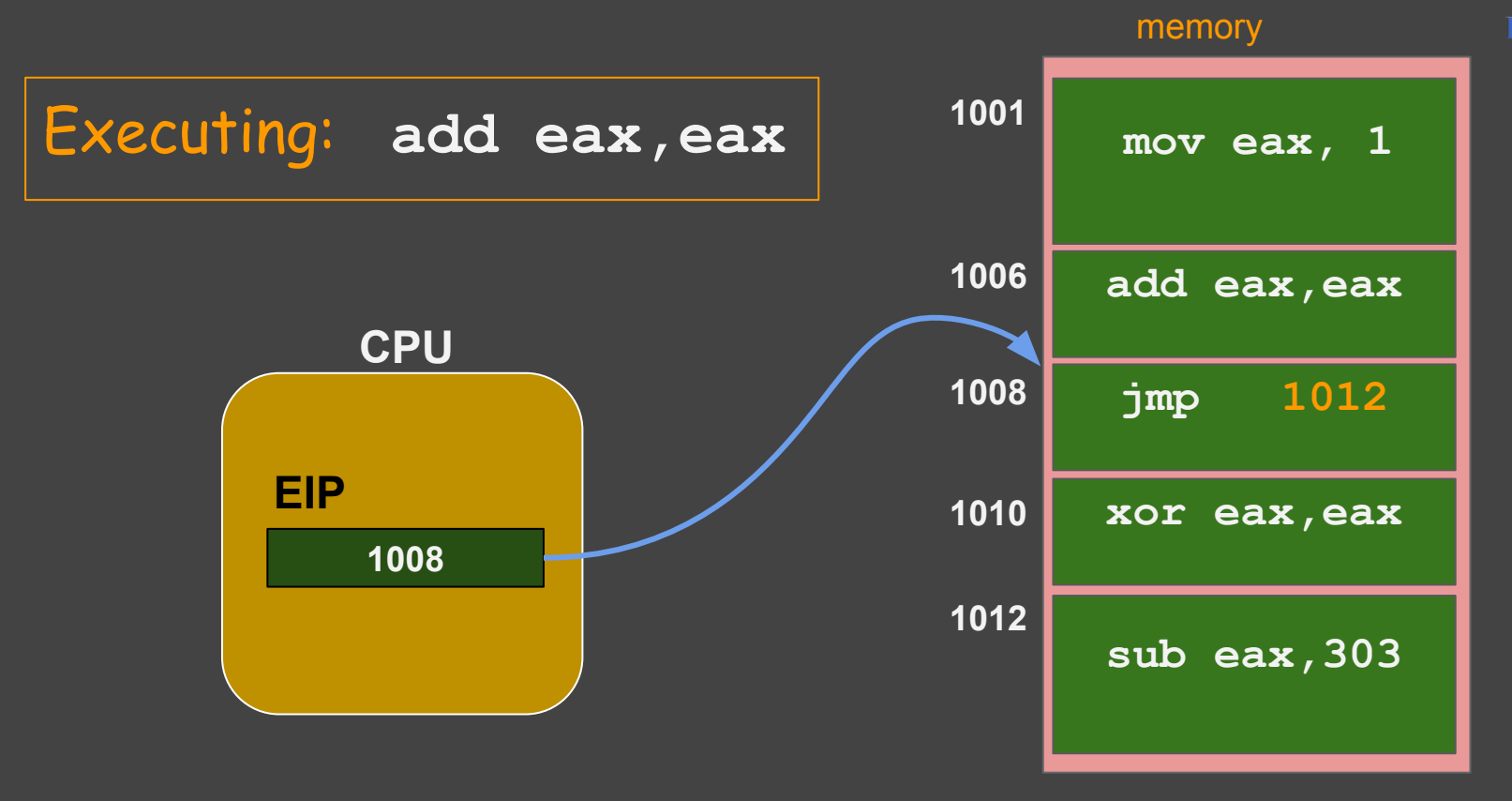

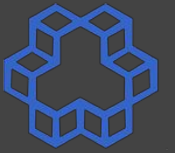

**jmp 1012 add eax,eax mov eax, 1** memory **1008 1006 1001 1010 xor eax,eax sub eax,303 1012 1010 EIP CPU** Executing: **jmp 1012** 

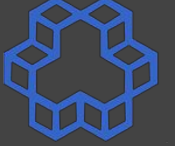

**jmp 1012 add eax,eax mov eax, 1** memory **1008 1006 1001 1010 xor eax,eax sub eax,303 1012 1012 EIP CPU** Executing: **jmp 1012** 

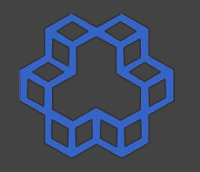

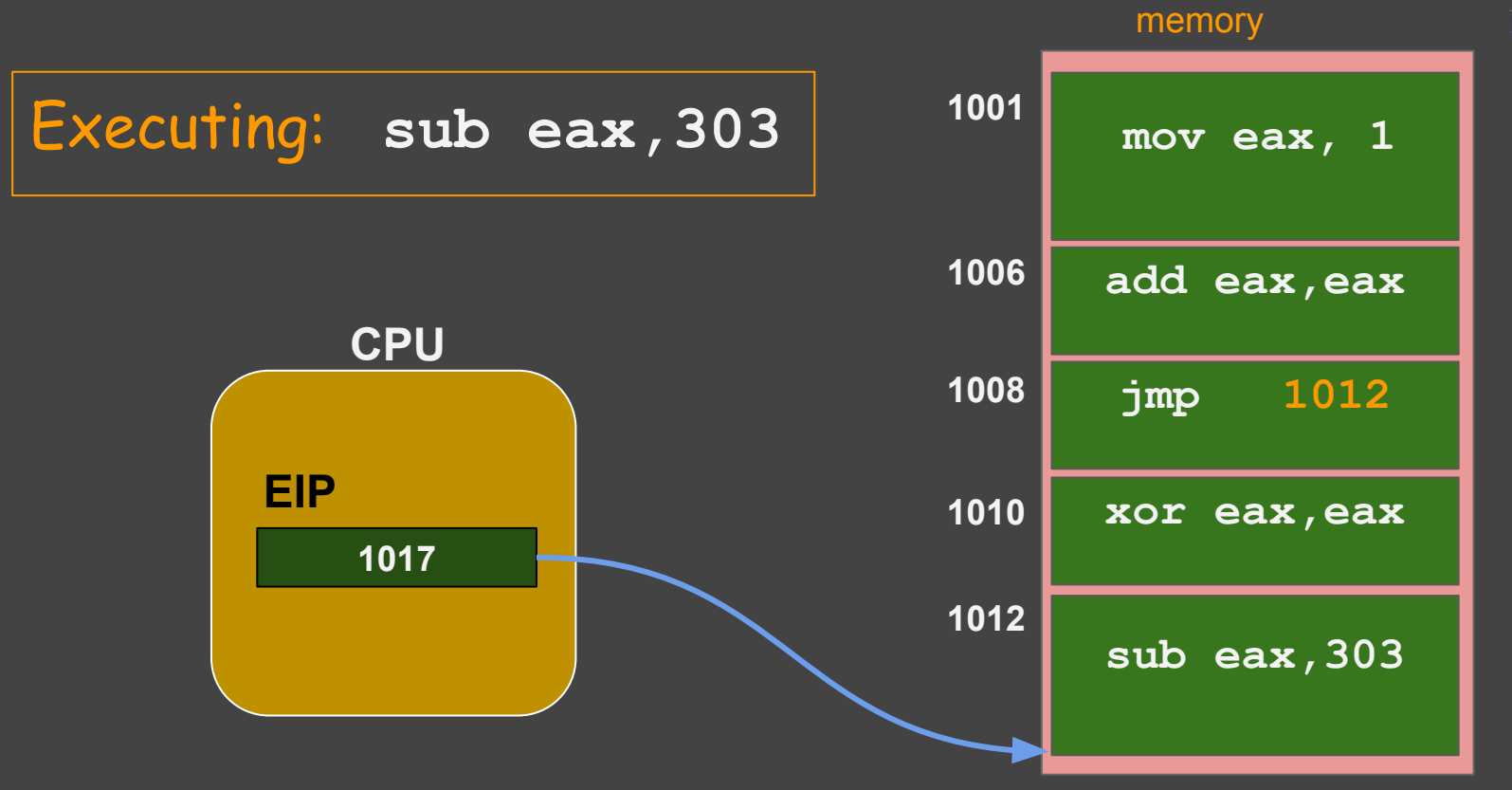

### **Infinite loop**

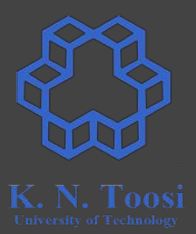

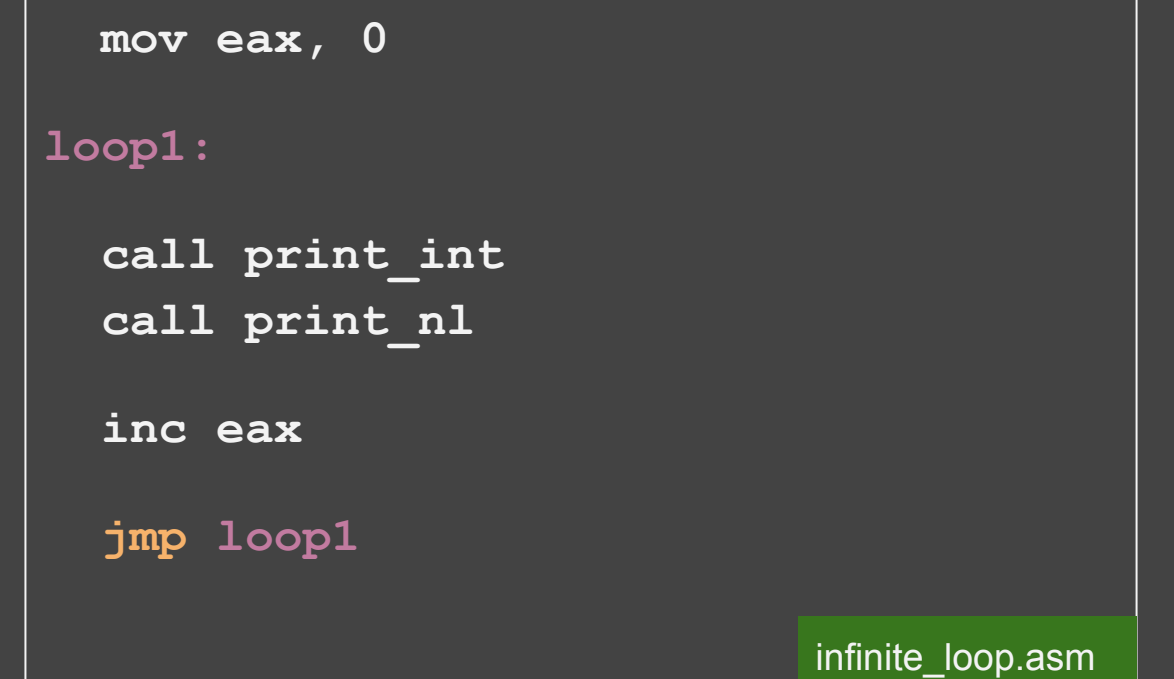

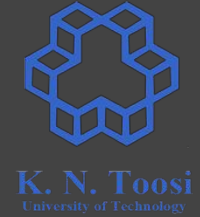

#### **Remember: the FLAGS Register**

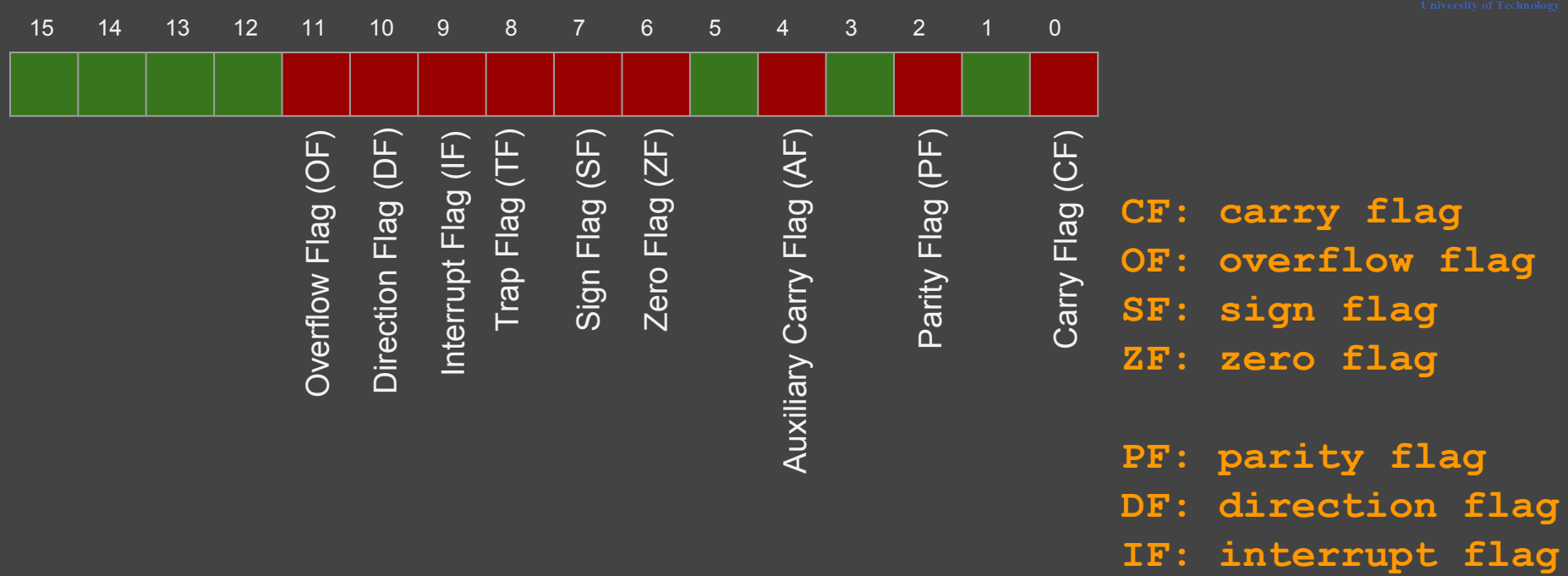

## **Conditional jumps**

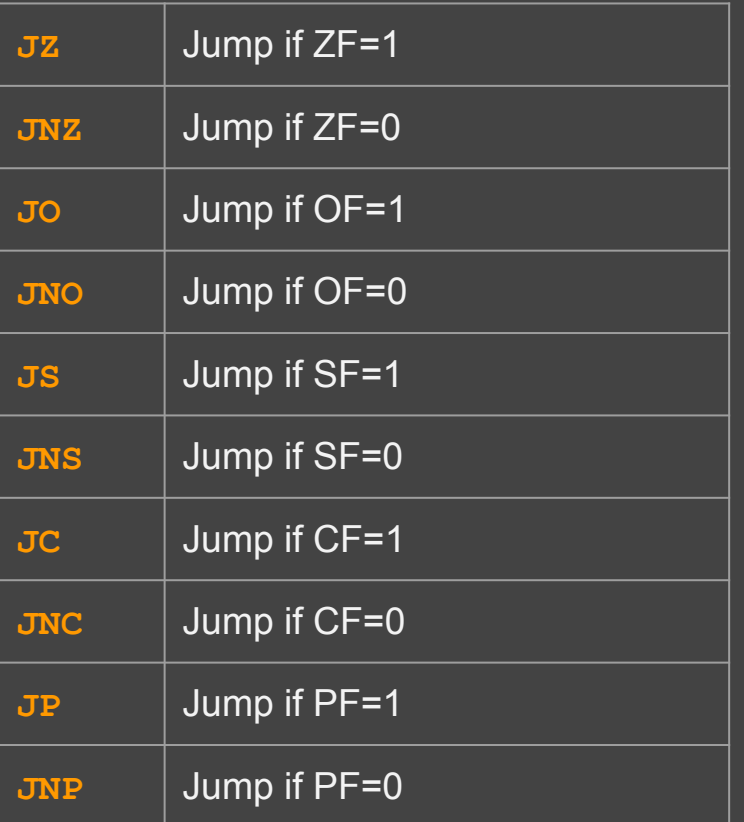

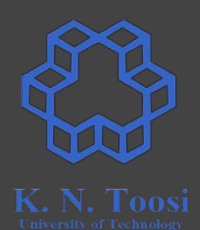

unsigned integer:

**if (eax == ebx)**  $\overline{e}$  esi =  $0$ <sup> $\overline{a}$ </sup>

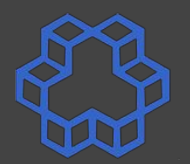

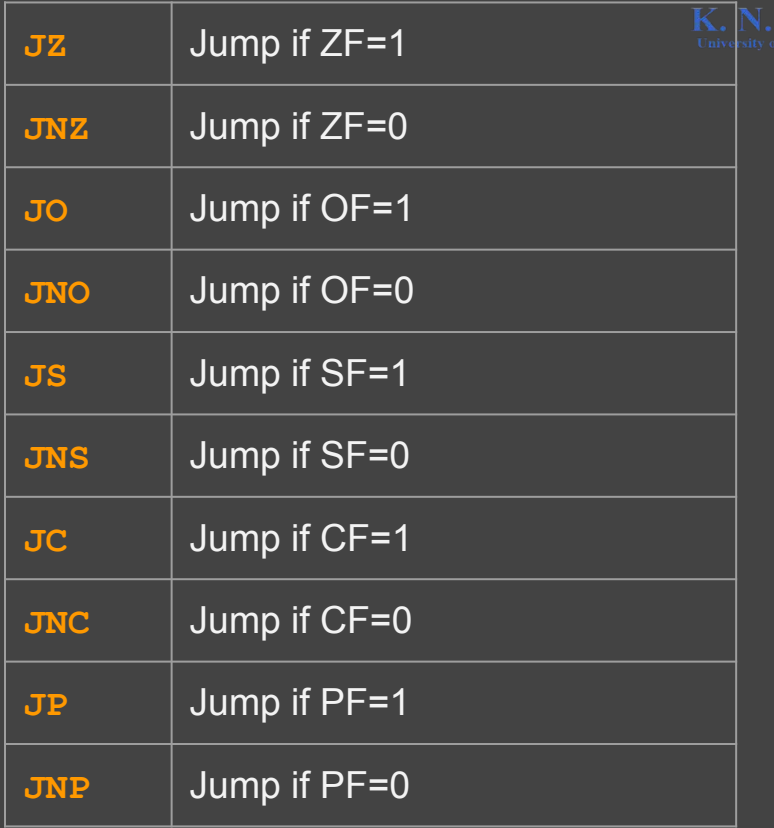

unsigned integer:

**if (eax == ebx) esi = 0**

**sub eax, ebx**

**jnz next**

**mov esi, 0**

**next:**

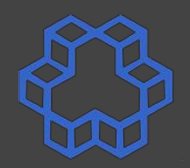

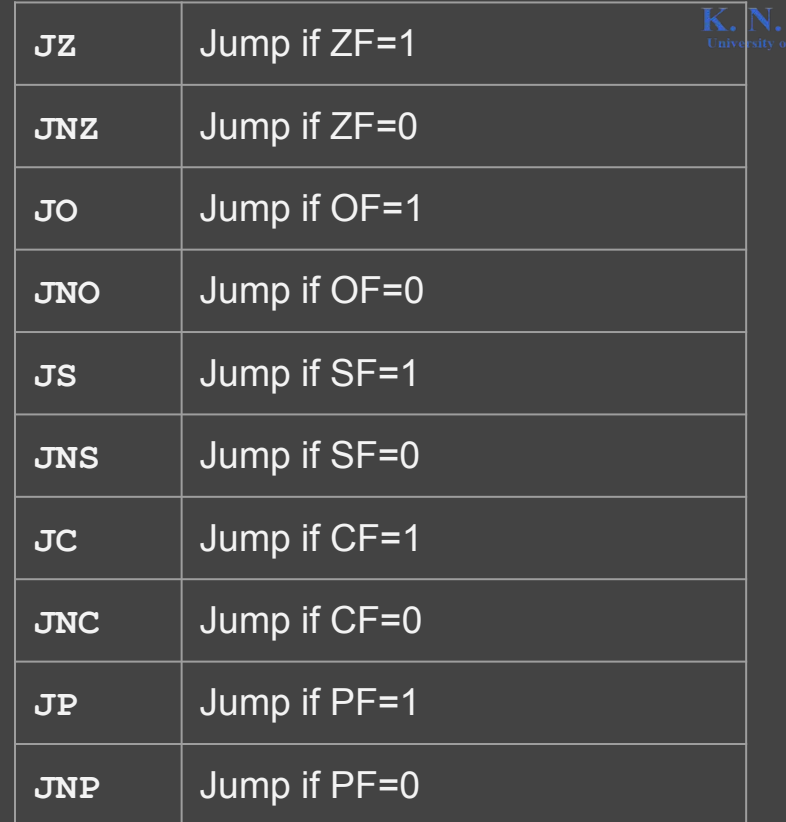

signed integer:

**if (eax == ebx) esi = 0**

**sub eax, ebx**

**jnz next**

**mov esi, 0**

**next:**

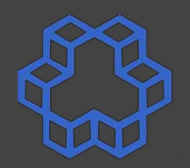

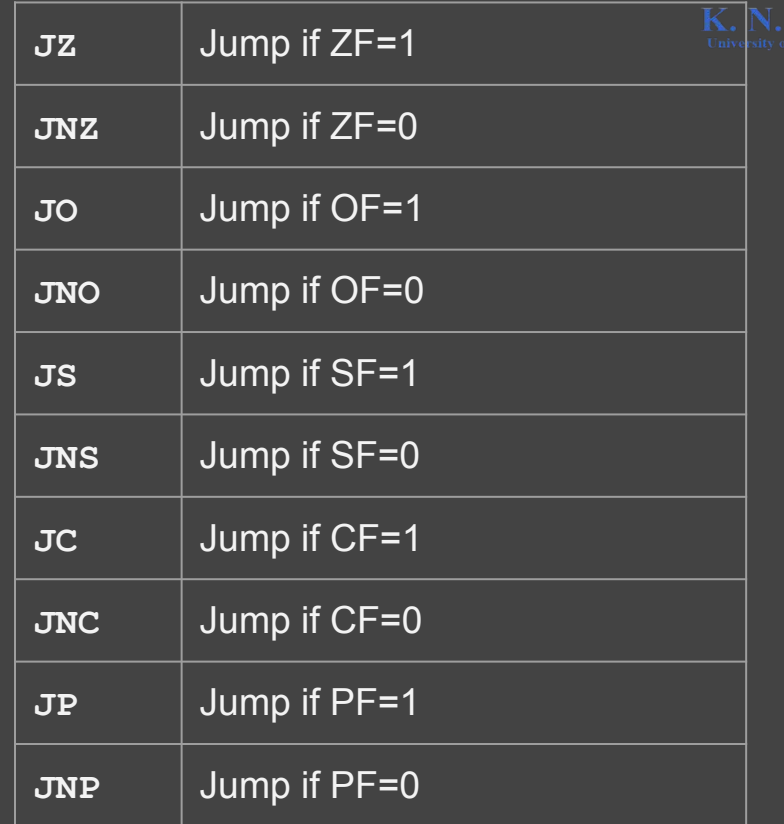

signed integer:

$$
if (eax == - ebx)
$$
  

$$
edi = 4
$$

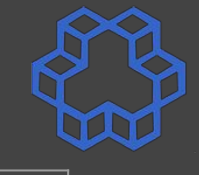

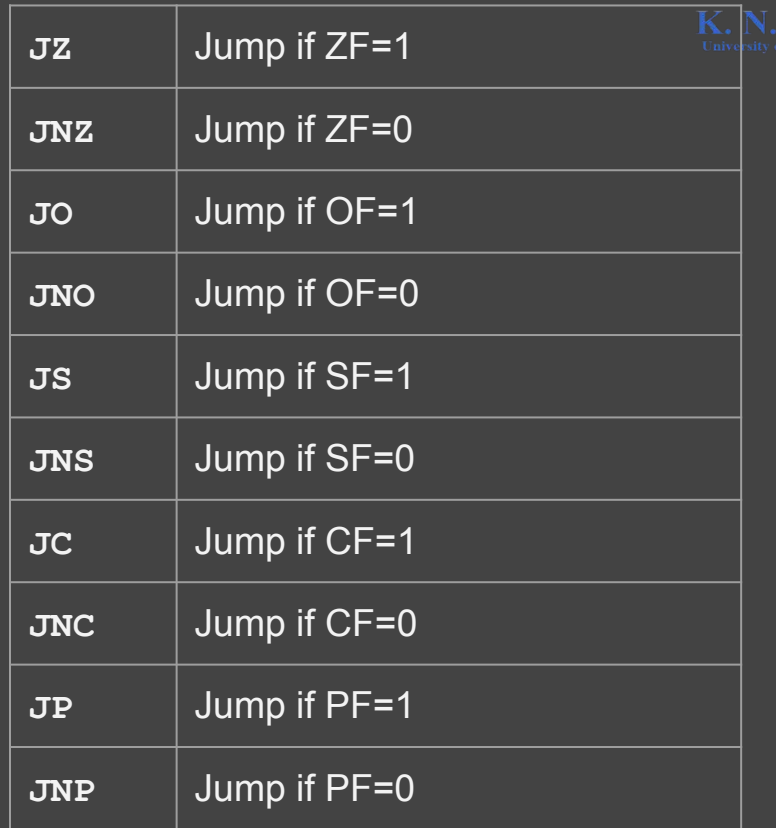

signed integer:

**if (eax == - ebx) edi = 4**

**add eax, ebx**

**jnz next**

**mov edi, 4**

**next:**

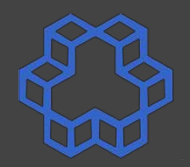

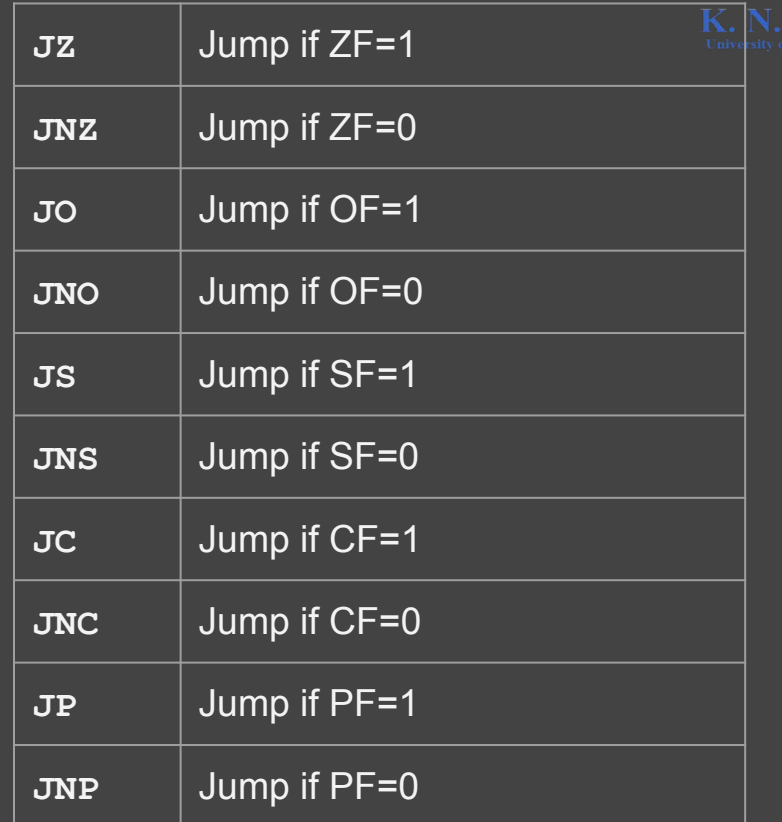

unsigned integer:

**if (eax >= ebx) esp -= 4**

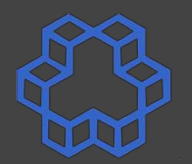

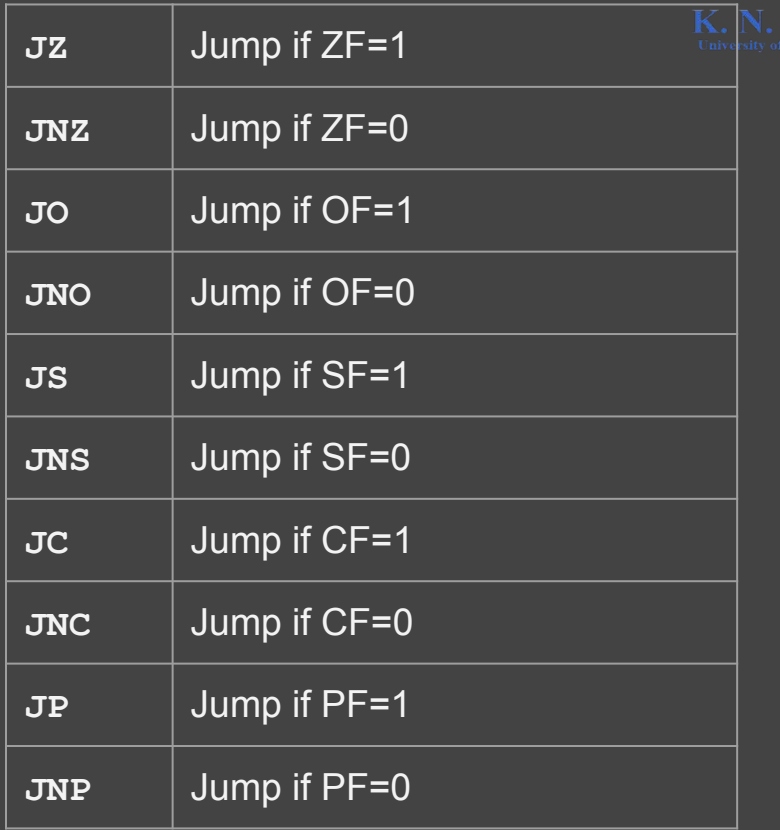

unsigned integer:

**if (eax >= ebx) esp -= 4**

**sub eax, ebx jc next**

**sub esp, 4**

**next:**

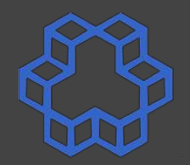

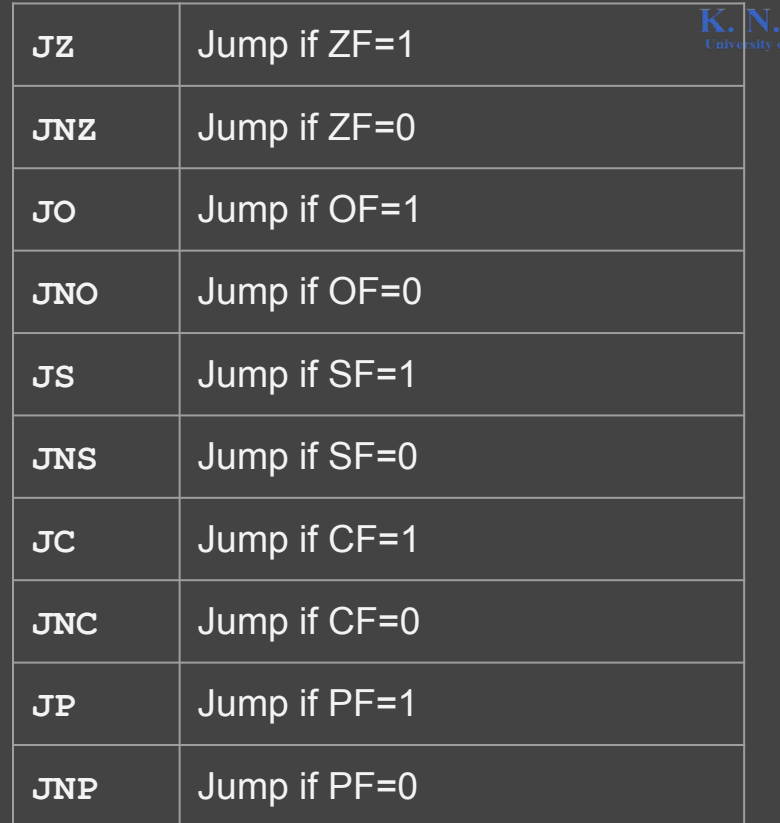

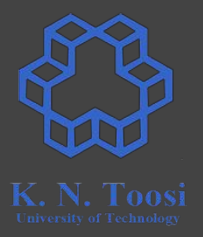

#### signed integer:

**if (eax < ebx)**  $\overline{\text{ebp}}$  += 8

$$
x - y
$$

$$
\begin{vmatrix} x < y & \text{=} > SF = 1 \\ x > = y & \text{=} > SF = 0 \end{vmatrix}
$$

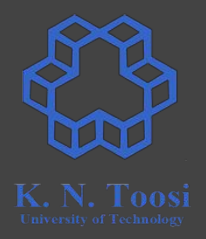

signed integer:

**if (eax < ebx) ebp += 8**

**x - y**

$$
\begin{array}{|rcl|}\n\hline\n\text{OF=0} & & x < y & \text{=}> \text{SF} = 1 \\
\hline\n\text{X} > = & y & \text{=}> \text{SF} = 0\n\end{array}
$$

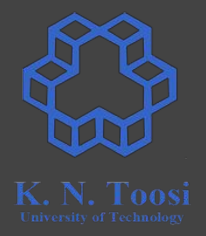

#### signed integer:

**if (eax < ebx) ebp += 8**

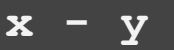

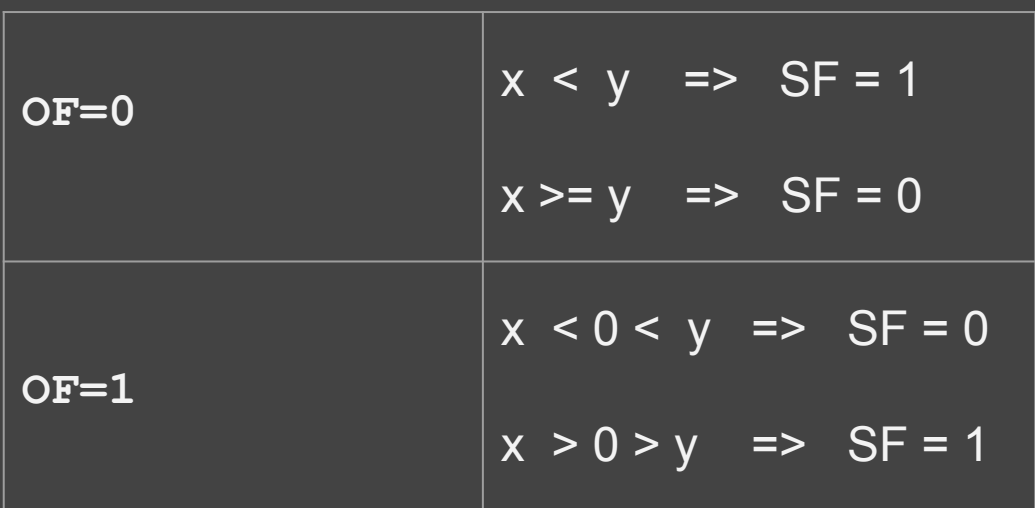

signed integer: **if (eax < ebx) ebp += 8 sub eax, ebx jo ovflow jns endl if\_cond: add ebp, 8 jmp endl ovflow: jns if\_cond endl:**

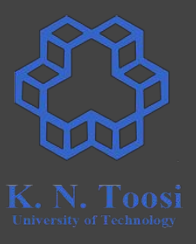

 $x - y$ 

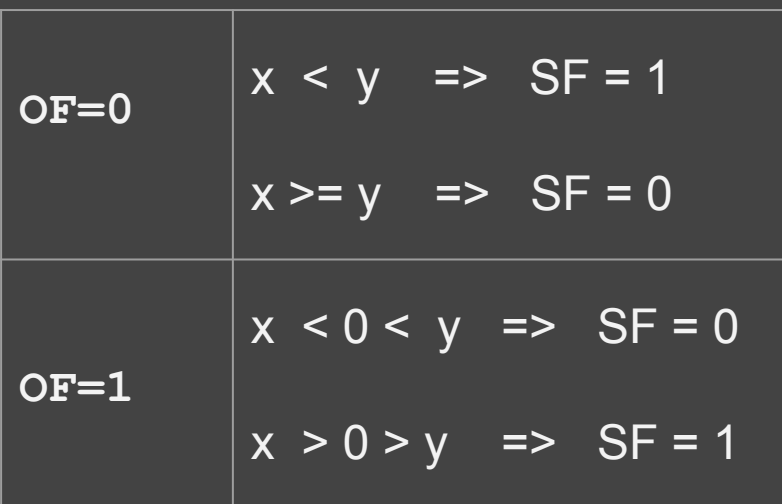

signed integer:

**if (eax < ebx) ebp += 8**

**else**

 **ebp -= 8**

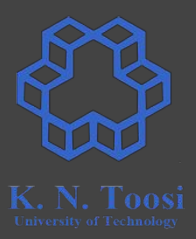

$$
x - y
$$

OF=0

\n

| $x < y$     | $\Rightarrow$ SF = 1 |
|-------------|----------------------|
| $x >= y$    | $\Rightarrow$ SF = 0 |
| $x < 0 < y$ | $\Rightarrow$ SF = 0 |
| $x > 0 > y$ | $\Rightarrow$ SF = 1 |

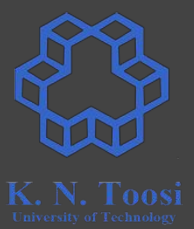

call read\_int mov ebx, eax call read\_int sub ebx, eax jnc l1 add eax, ebx call print\_int call print\_nl

l1:

### **Other conditional jump commands**

**sub x, y**

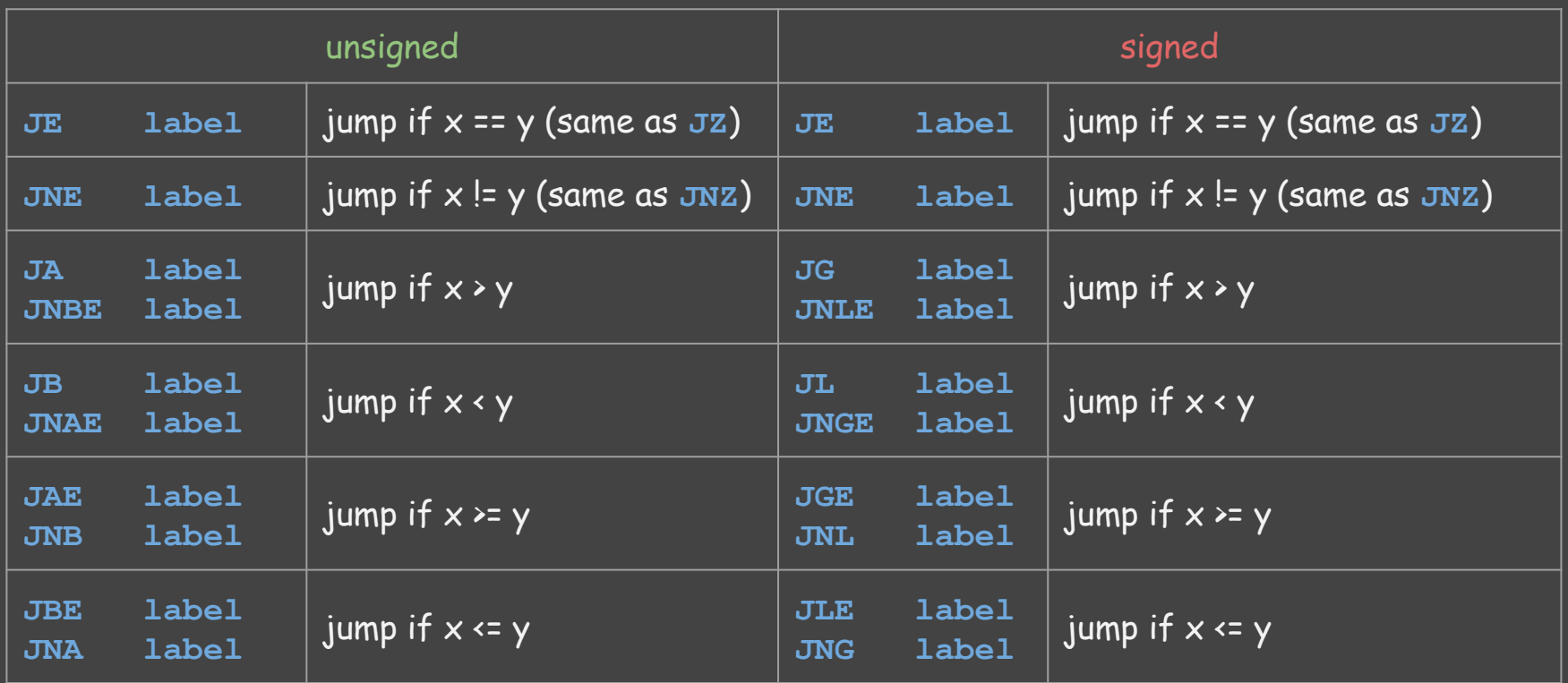

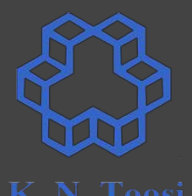

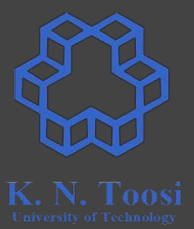

call read\_int mov ebx, eax call read\_int sub ebx, eax jnc l1 add eax, ebx call print\_int call print\_nl

l1:

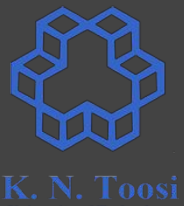

call read int mov ebx, eax call read int

l1:

sub ebx, eax  $inc<sub>11</sub>$ 

add eax, ebx call print int call print\_nl

call read int mov ebx, eax call read int  $11:$ sub ebx, eax  $i$ ae  $11$ add eax, ebx call print int rem.asm and rem2.asm call print nl rem2.asm

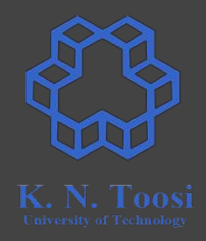

call read int mov ebx, eax call read int

l1:

sub ebx, eax jnc l1

add eax, ebx call print int call print\_nl

rem.asm

#### **Practice: Also print quotient**

call read int mov ebx, eax call read int

l1:

sub ebx, eax  $inc<sub>11</sub>$ add eax, ebx call print int call print nl

rem.asm

 $11:$ 

call read int mov ebx, eax call read int mov ecx, 0 sub ebx, eax inc ecx jnc l1 dec ecx add eax, ebx call print int call print nl mov eax, ecx call print int call print nl div.asm

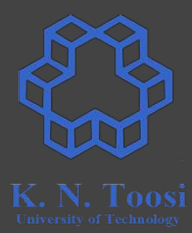

 $11:$ 

call read\_int mov ecx, eax call read\_int mov ebx, 0 add ebx, eax dec ecx jnz l1 mov eax, ebx call print\_int call print\_nl

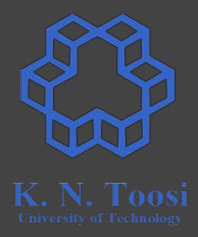

#### **The LOOP instruction**

call read int mov ecx, eax call read int mov ebx, 0 add ebx, eax dec ecx jnz l1

 $11:$ 

nov eax, ebx call print int call print\_nl

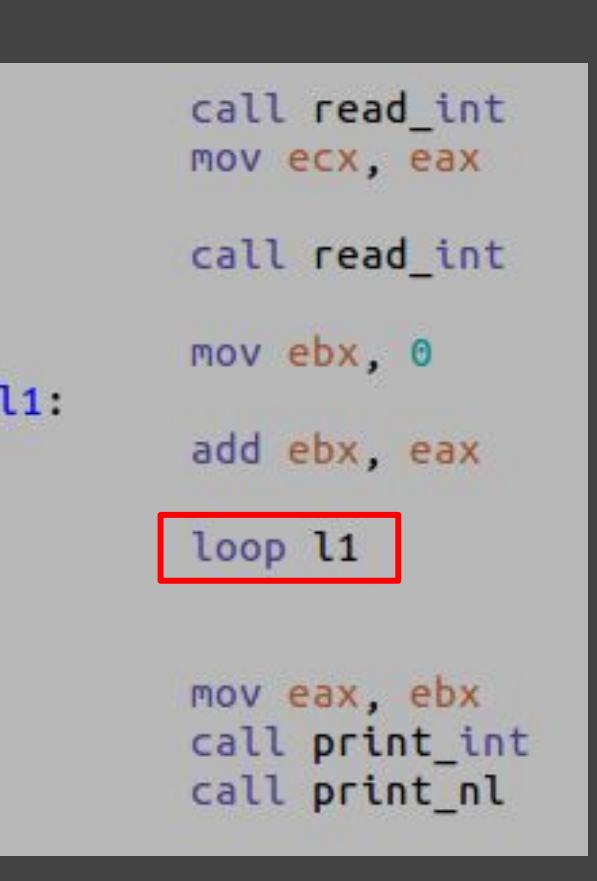

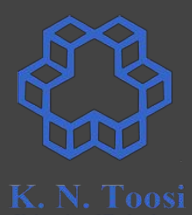

#### **The loop commands**

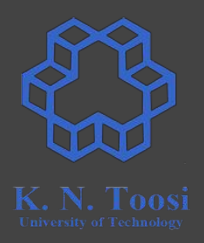

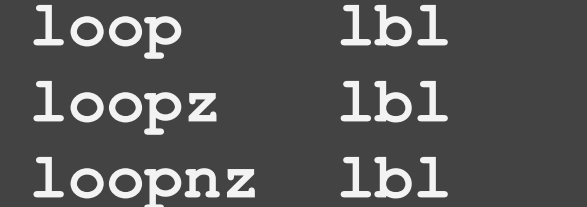

**loop lbl ecx--; if (ecx!=0) goto lbl**

**loopz lbl ecx--; if (ecx!=0 && ZF=1) goto lbl**

**loopnz lbl ecx--; if (ecx!=0 && ZF=0) goto lbl**

#### **The loop commands**

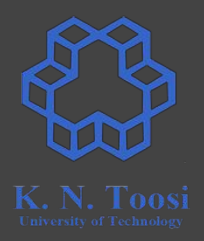

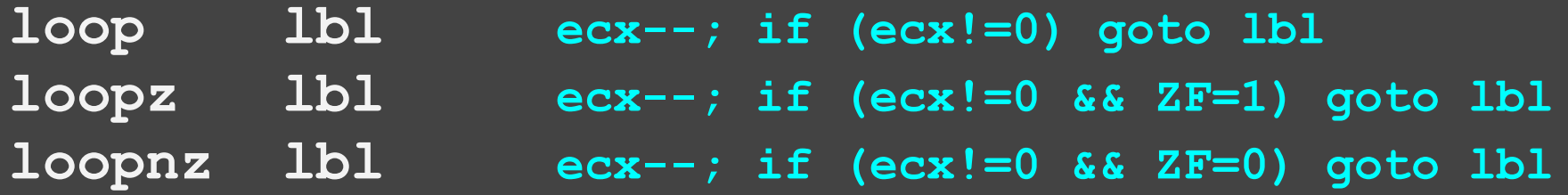

**loope ≡ loopz loopne ≡ loopnz**

#### **Example: Count up to N**

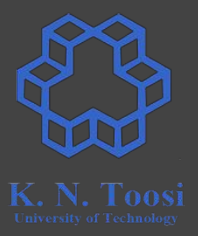

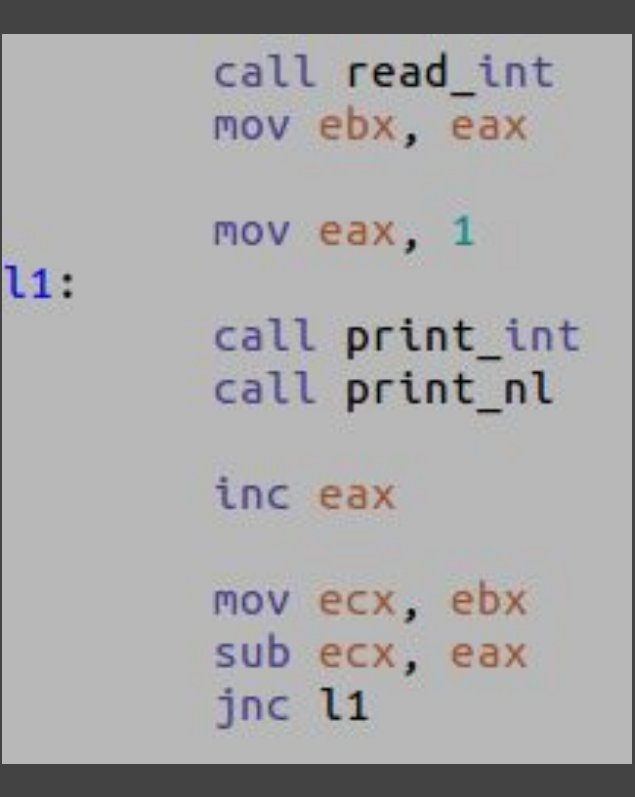

### **Example: Count up to N**

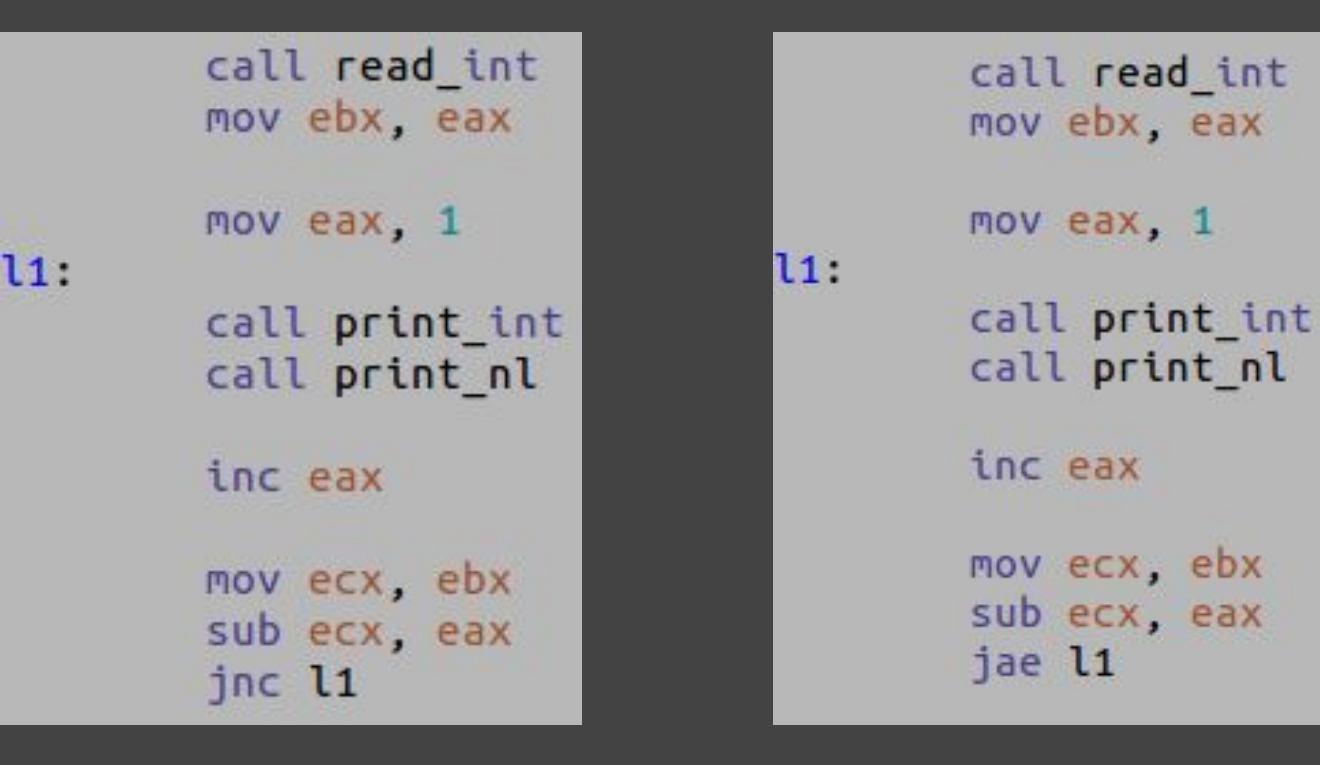

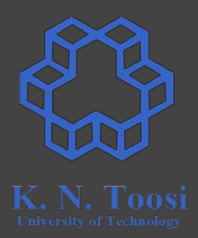

## **Example: Count up to N**

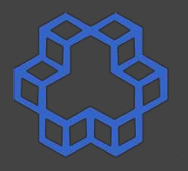

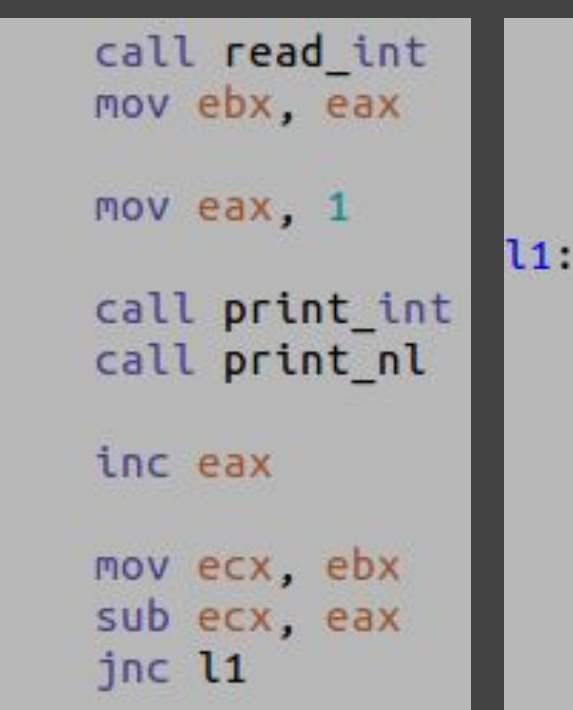

l1:

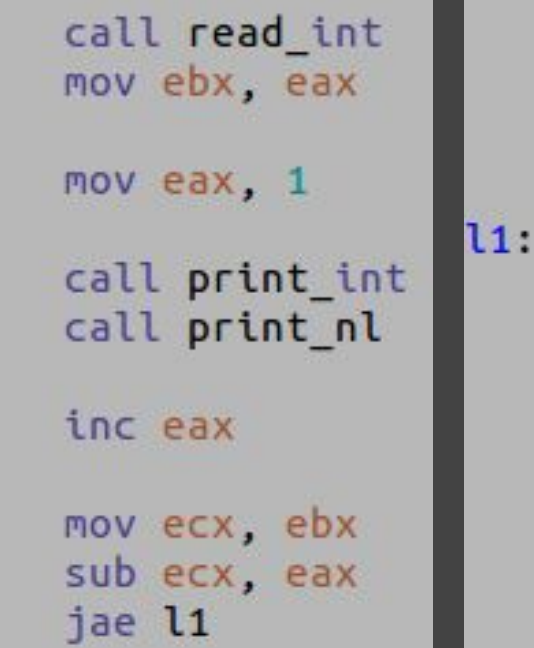

call read int mov ebx, eax mov eax, 1 call print int call print nl inc eax mov ecx, ebx sub ecx, eax jge l1

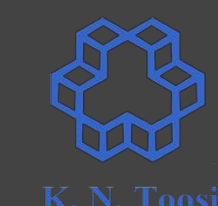

## **using sub before jump; what's wrong?**

call read int mov ebx, eax

mov eax, 1

call print int call print nl

inc eax

mov ecx, ebx sub ecx, eax jae l1

 $11:$ 

#### **the cmp instruction**

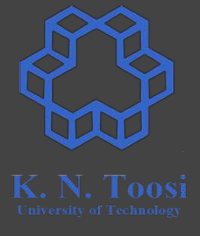

call read int mov ebx, eax

mov eax, 1

 $11:$ 

call print int call print nl

inc eax

mov ecx, ebx sub ecx, eax jae l1

call read int mov ebx, eax mov eax, 1 call print int call print\_nl inc eax cmp ebx, eax

jae l1

 $11:$ 

#### **The cmp instruction**

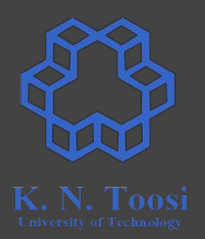

**sub eax, ebx**

**cmp eax, ebx**

- **● cmp x, y**
- subtracts y from x (like **sub x,y**)
- $\bullet$  does not store the result (x is not changed)
- flags are set (as though a subtraction has taken place)

### **The cmp instruction**

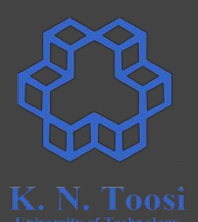

**cmp x, y**

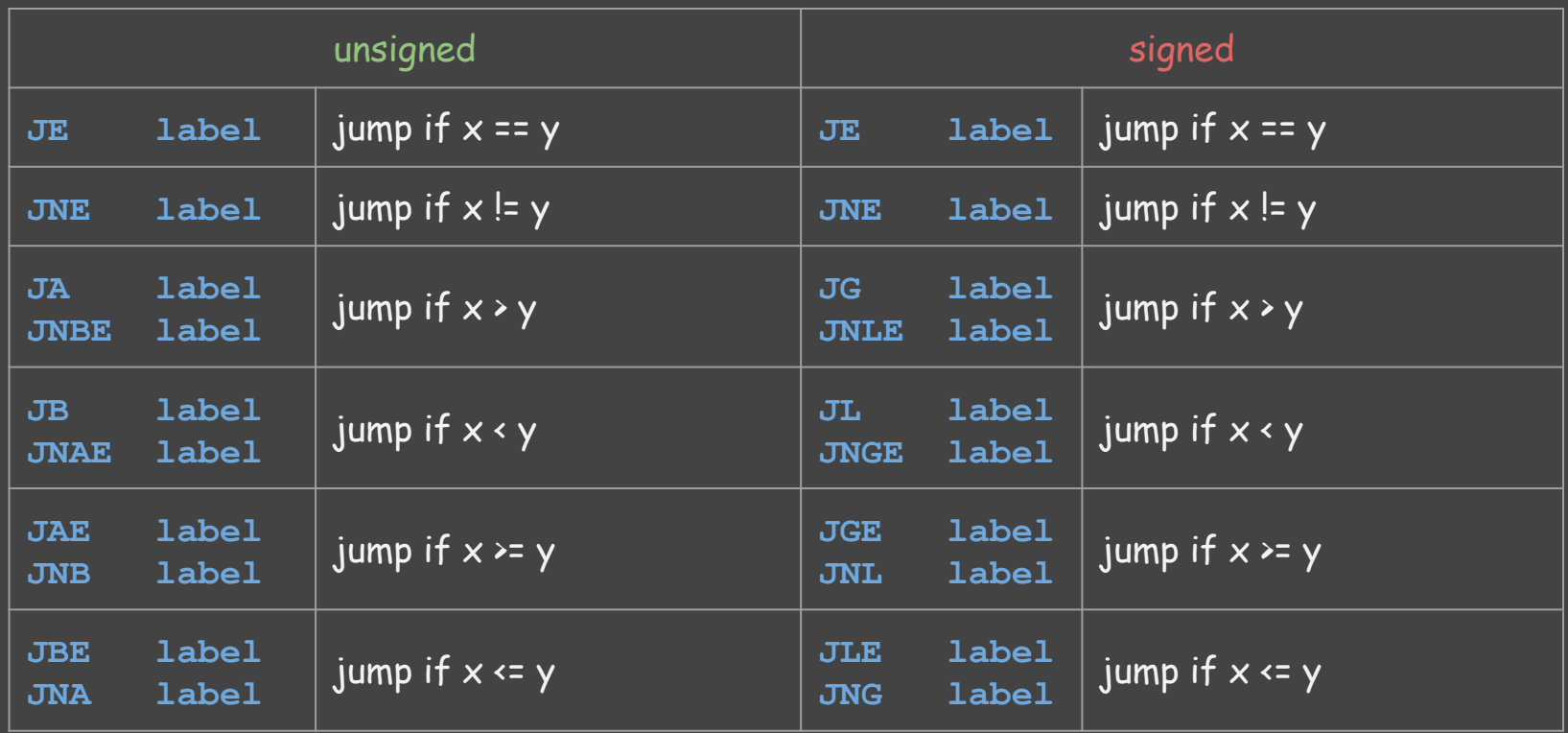

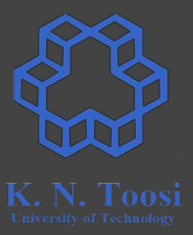

**(signed)** if (eax > ebx) edi=1 else edi=2

**(signed)** if  $(ex \ge ebx)$  edi=1 else edi=2

**cmp eax, ebx jle else\_lbl mov edi, 1 jmp endif else\_lbl: mov edi, 2**

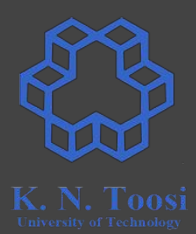

**endif:**

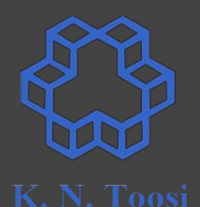

**(signed)** if (eax > ebx) edi=1 else edi=2

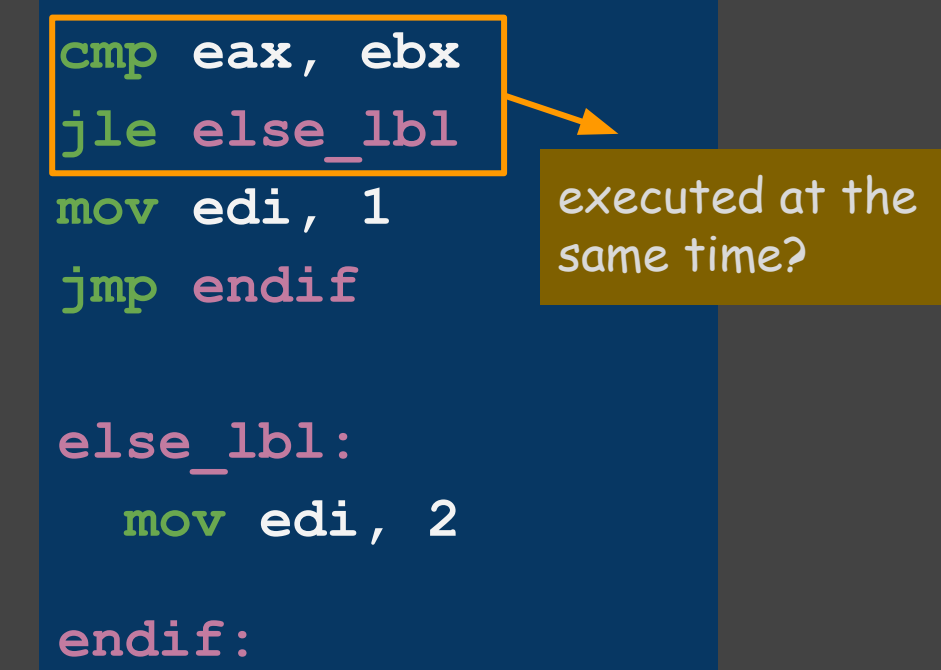